## << Pro/ENGINEER WILDF>>

, tushu007.com

- << Pro/ENGINEER WILDFIRE
- 13 ISBN 9787505111325
- 10 ISBN 7505111329

出版时间:2005-3

页数:377

PDF

http://www.tushu007.com

# << Pro/ENGINEER WILDF>>

#### Pro/ENGINEER

 ${\tt Pro} / {\tt ENGINEER} \hspace{2.5cm} ;$ 

2005<br>
2005<br>
2D<br>
2D<br>
2D<br>
2D<br>
2D<br>
2D<br>
2D<br>
2D<br>
2D<br>
3D  $3D$ Pro/ENGINEER

2005 Pro\ENGINEER WILDFIRE

, tushu007.com

 ${\tt PROVENGINEER\;WILDFIRE}$ Pro/ENGINEER 2005 Pro\ENGINEER WILDFIRE

Pro/ENGINEER

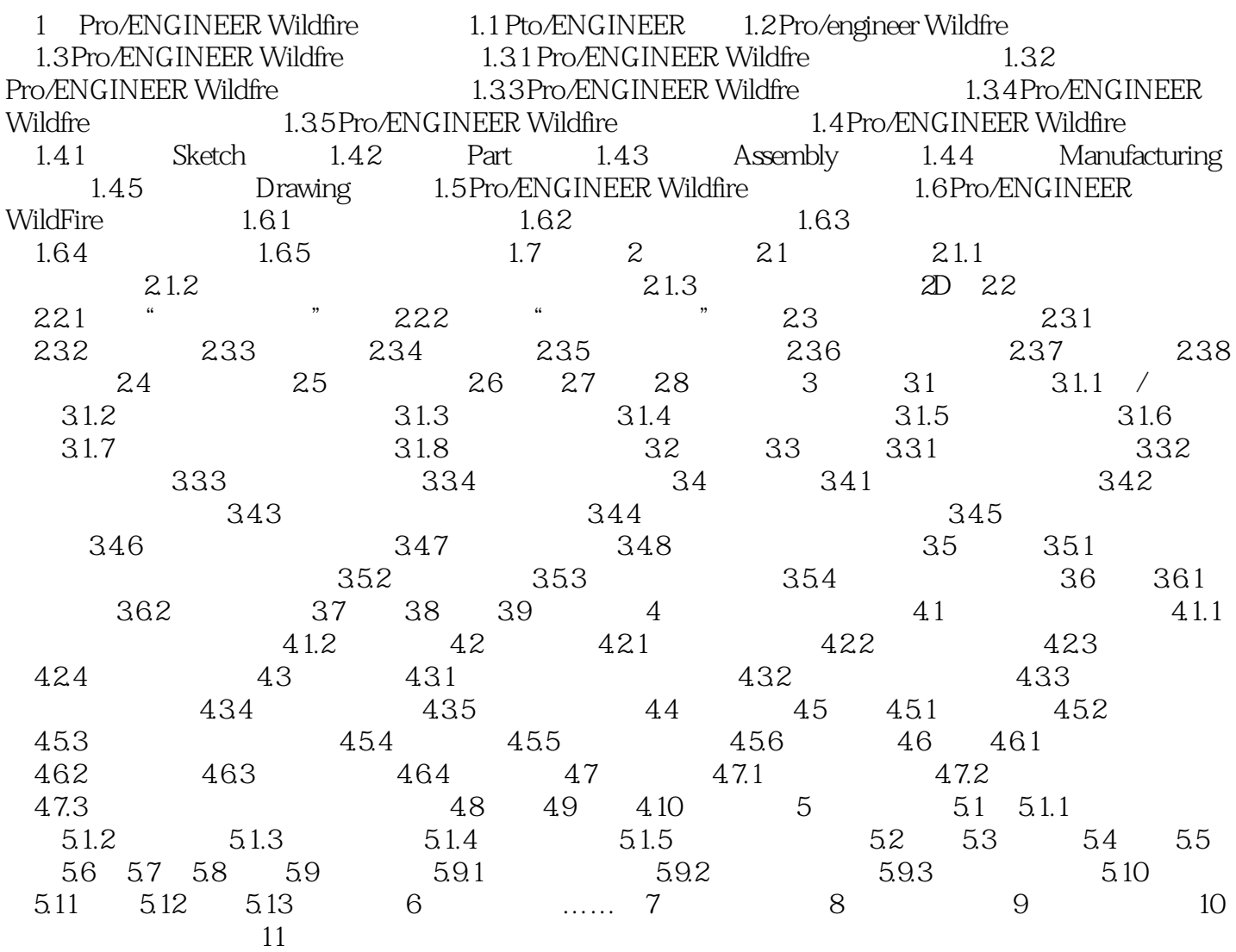

## << Pro/ENGINEER WILDF>>

2005 Pro\ENGINEER WILDFIRE

, tushu007.com

2005 Pro\ENGINEER WILDFIRE

Pro/ENGINEER Pro/ENGINEER

## , tushu007.com << Pro/ENGINEER WILDF>>

本站所提供下载的PDF图书仅提供预览和简介,请支持正版图书。

更多资源请访问:http://www.tushu007.com